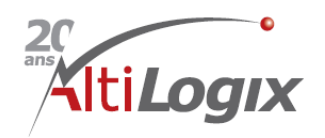

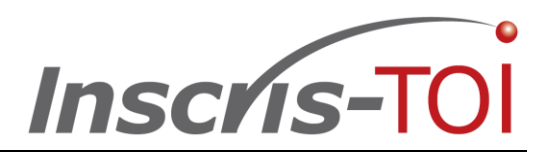

## **Avantages du système (inscription des enfants par les parents/tuteurs à des PPP (Programmes Pédagogiques Particuliers)**

**Le système Inscris-Toi permet, d'une part, aux parents d'élèves du primaire et du secondaire de les inscrire à un Programme Pédagogique Particulier (PPP) selon 3 choix prioritaires et, d'autre part, aux directions d'écoles de procéder à la sélection des élèves par programme selon différents critères (bulletin, test d'admission, etc.) et ce, en fonction des disponibilités respectives. Inscris-Toi permet aussi de gérer au quotidien la logistique entourant les demandes d'inscription provenant des parents. Il s'articule autour d'un portail libre-service mis à la disposition des parents pour permettre l'inscription de leurs enfants, agrémenté d'une série de notifications configurables (par courriel) qui gardent l'ensemble des parents constamment informés. Les directions d'écoles pourront profiter d'un tableau de bord qui leur permet d'obtenir un coup d'œil rapide sur l'ensemble des demandes d'inscriptions et ce, par programme et par école (demandées, en cours d'analyse, refusées, acceptées).**

### **En général :**

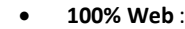

- Accessible de partout, rien à installer, support simplifié, un portail libre-service qui est mis à la disposition des parents et des directions d'écoles
- o Disponible aussi sur tablette (solution adaptative)
- **Authentification 100% LDAP** (AD et NDS), SSO et HTTPS
- **Nombre illimité d'utilisateurs** pour un seul et même prix
- **INSCRIS-TOI** se veut passablement **configurable et personnalisable,** incluant une **gestion flexible et totale de tous les libellés**, ainsi que de la plupart des principales **entités de la Base de données :**
	- o Utilisateurs
	- o Programmes
	- o Périodes d'inscription
	- o Bâtiments
- La configuration s'étend également :
	- o Aux villes, bâtiments, à inclure ou exclure des demandes d'inscription.
	- o À l'exclusion de certains programmes pour les élèves hors secteur et/ou hors territoire.
	- o Aux messages des courriels de notification transmis aux parentslors de la confirmation, la modification, l'acceptation et le refus d'une demande d'inscription.
- D'autres fonctionnalités intégrées sont :
	- o Gestion des droits d'accès et des profils des utilisateurs
	- o Recherche avancée (filtres) et export vers Excel du rapport des demandes d'inscriptions. Les rapports Excel sont configurables, permettant de choisir l'information voulue et l'ordre selon lequel elle apparaît.
	- o Gestion des demandes grâce à trois (3) tours d'acceptation, avec dates configurables permettant de simplifier le processus et de minimiser le nombre de refus.
	- o Passerelle avec les systèmes existants : Import de données à partir de données (fichiers d'échange) provenant de vos systèmes existants : (ex. GPI pour la validation du code permanent, LDAP : pour l'import des usagers)
	- o Envoi automatique par courriel de la documentation associée aux 3 choix de programmes effectués par le parent, suite à une demande d'inscription.
- **Déploiement rapide** : Moins d'une (1) heure pour l'installer et de deux (2) heures pour vous former

### **Pour les parents :**

- **Demande d'inscription** : Le parent peut faire une demande d'inscription contenant jusqu'à trois (3) choix en ordre de priorité.
- **Historiques de mes demandes d'inscription** : Le parent aura accès à l'historique complet de ses demandes courantes (année en cours) et antérieures (archivées) d'inscription.

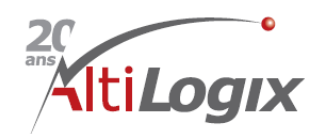

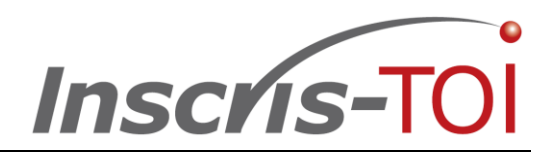

- **Rétroaction instantanée** (configurable): Le parent reçoit alors un accusé de réception par courriel dès que sa demande d'inscription est envoyée et il reçoit, par la suite, diverses notifications au fur et à mesure du processus d'examen de sa demande d'inscription (acceptation, mise en liste d'attente, refus et raison du refus).
- **Modification d'une demande d'inscription :** Le parent peut, selon un délai raisonnable configurable, modifier sa demande d'inscription (tant qu'elle n'est pas en cours de traitement pour le tour #1).
- **Confirmation d'acceptation :** Le parent doit confirmer ou peut refuser l'acceptation de son enfant à son choix de programme.
- **Notifications de rappel :** Le parent reçoit une notification lui rappelant de confirmer l'acceptation (ou le refus) de son enfant au programme de son choix selon un délai maximum configurable.

## **Pour les directions d'écoles :**

- **Tableau de bord – Historique des inscriptions** : Une direction d'école aura accès à l'ensemble des demandes d'inscription de son école et pourra les modifier, les accepter ou les refuser, selon le tour courant; l'administrateur de Inscris-Toi aura, pour sa part, accès à toutes les demandes d'inscriptions, toutes écoles confondues.
- **Demande d'inscription** : Une direction d'école pourra faire une demande d'inscription pour le parent.
- **Rapport** : un rapport variable permet à une direction d'école d'obtenir la liste des demandes d'inscription pour une année choisie.
- **Rétroaction instantanée** (configurable): La direction d'école reçoit une notification par courriel dès qu'un parent confirme ou refuse l'acceptation de son enfant à un programme.

**« Le meilleur rapport Qualité/Prix en matière de solution de Gestion des inscriptions au Secondaire » \_\_\_\_\_\_\_\_\_\_\_\_\_\_\_\_\_\_\_\_\_\_\_\_\_\_\_\_\_\_\_\_\_\_\_\_\_\_\_\_\_\_\_\_\_\_\_\_\_\_\_\_\_\_\_\_\_\_\_\_\_\_\_\_\_\_\_\_\_\_\_\_\_\_\_\_\_\_\_\_\_\_\_\_\_\_\_\_\_\_\_\_\_\_\_\_\_\_\_\_\_\_\_\_\_\_\_\_**

**Altilogix est dédiée à la cause des Cégeps, des Collèges et des Centres de Services Scolaires du Québec :**

- **Éditeur et fournisseur de solutions pour le domaine de l'éducation depuis plus de 18 ans.**
- **Plusieurs solutions taillées sur mesure et développées en collaboration avec des organisations scolaires :**
	- **: Gestion de Centre de Service (T.I. et Ressources matérielles) orienté ITIL**
		- o **Module intégré de GMAO (incluant une version spécialisée pour les domaines de la foresterie et minier, pour CFP et entrepreneurs privés)**
		- o **LDAP : AD et NDS**
		- o **Passerelle universelle avec outils d'inventaire et de Gestion de parcs existants (informatique et non informatique)**
		- o **Module ÉQEM : pour l'Évaluation de la Qualité de l'Entretien Ménager des bâtiments**
	- **: Gestion des requêtes de reprographie**
		- o **Passerelle avec les principaux systèmes financiers : COBA, Dofin (GRICS) et Clara Finance**
		- o **Intégration à PCounter, Equitrac, PaperCut**
		- o **Passerelle complètement intégrée au portail de Copibec pour la déclaration en ligne des droits d'auteur**

#### **: Gestion Intégrée des Stages et Emplois**

**: Gestion des Demandes Étudiantes pour Services Adaptés (FGA/FP)**

# ti*Listes*

#### **: Gestion des Listes d'effets scolaires**

- o **Catalogue pré-approuvé des effets scolaires pouvant être inclus dans une liste à diffuser aux parents**
- o **Préparation et approbation des listes par école, par niveau avant diffusion publique**
- o **Diffusion des listes approuvées sur un portail libre-service mis à la disposition des parents**